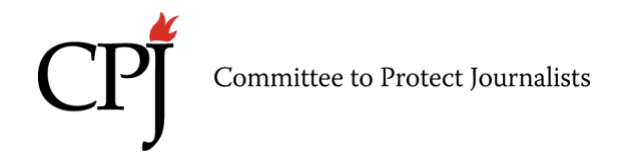

**بسته )کیت( ایمنی دیجیتال**

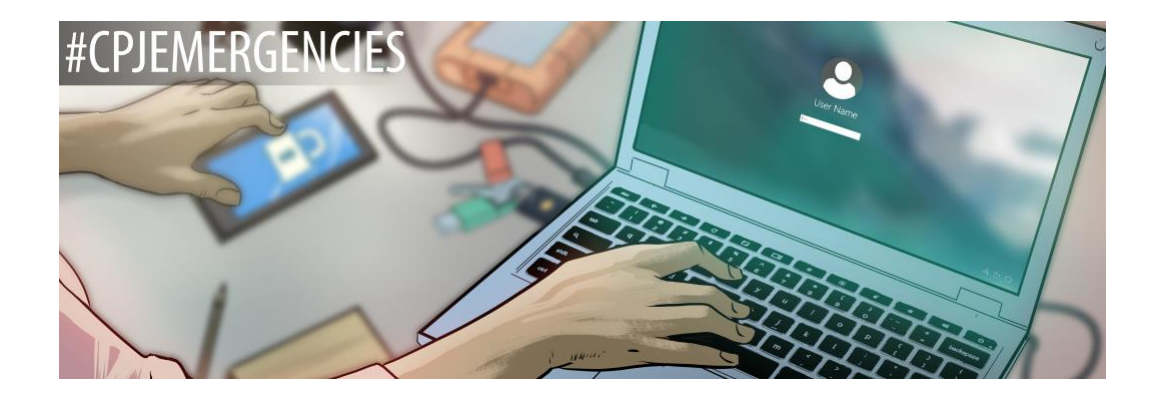

روزنامهنگاران باید با به روز نگهداشتن اطلاعات خود دربارهی آخرین اخبار حوزهی امنیت دیجیتال و تهدیداتی مانند هک کردن، فیشینگ و نظارت، از خود و منابع خبری خود محافظت کنند. روزنامه نگاران باید دربار می اطلاعاتی که در اختیار دارند تامل کنند و در نظر بگیرند که اگر این اطلاعات به دست افراد نادرست بیفتد چه پیامدهایی می تواند به دنبال داشته باشد و پس از در نظر گرفتن این امر، اقدامات الزم در راستای حفاظت از حسابها، دستگاهها، ارتباطات و فعالیتهای آنالین )برخط( خود انجام دهد.

فهرست

**از حساب های کاربری خود محافظت کنید**

**فیشینگ**

**امنیت دستگاه** 

**ارتباطات رمزگذاری شده**

**استفادهی امن و مطمئن از اینترنت** 

**عبور از مرزها** 

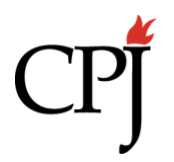

**از حساب های کاربری خود محافظت کنید**

روزنامه نگاران از حسابهای کاربری مختلفی در فضای مجازی استفاده میکنند که حاوی اطالعات شخصی و کاری خود، خانواده، همکاران و منابع خبریشان است. شما میتوانید با تضمین امنیت این حسابها، پشتیبانی گرفتن و حذف اطالعات به طور مداوم، از خود در برابر هکرها محافظت کنید. برداشتن این قدم ها بویژ ه بر ای آن دسته از روز نامهنگار انی اهمیت دارد که ممکن است هدف دشمنی افر ادی با توانمندی تکنولوژیکی باال قرار گیرند.

**برای محافظت از حسابهای کاربری خود:**

- در نظر بگیرید چه اطالعاتی درحسابهای مختلف شما ذخیره شده و اگر حسابتان هک شود، چه خطرات و پیامدهایی برای خود، خانواده و منابع خبری شما در پی خواهد داشت.
	- تنظیمات حریم خصوصی خود را بررسی کنید تا بدانید کدام بخش از اطالعاتتان، بویژه در رسانه های اجتماعی، برای همه افراد قابل مشاهده است.
- از تمام اطالعات حساس و یا اطالعاتی که نمیخواهید در دسترس عموم قرار گیرد، به ویژه پیام های خصوصی خود، پشتیبانی گرفته و بعد آنها را از روی گوشی و داخل حسابهای کاربری خود پاک کنید. نسخه های کپی شده را روی یک هارد خارجی یا در حساب ابری )cloud )ذخیره کنید.
	- حسابهایی را که دیگر استفاده نمی کنید، پاک کنید. قبل از پاک کردن حتما از اطالعاتی که میخواهید نگه داری کنید، نسخه پشتیبان تهیه کنید.
- برای حسابهای خود از گذرواژههای منحصر بفرد و طوالنی استفاده کنید. از هیچ گذر واژهای بیش از یکبار استفاده نکید. برای مدیریت گذرواژههایتان از نرم افزار مدیریت گذرواژه استفاده کنید.
	- از تایید هویت دو مرحله ای )2FA )و در صورت امکان از یک کلید امنیتی نظیر Yubikey استفاده کنید.
- بطور مرتب از بخش آخرین فعالیت حساب خود بازبینی کنید. با این کار اگر دستگاهی که نمی شناسید به حسابتان وصل شده باشد، مطلع می شوید.

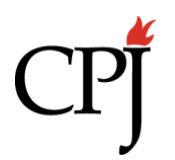

# **فیشینگ**

اغلب روزنامه نگاران یک پروفایل عمومی دارند و اطالعات تماس خود را برای گرفتن سرنخ از منابع خبری، به اشتراک می گذارند. دشمنانی که به دنبال دستیابی به دادهها و دستگاههای روزنامه نگاران هستند، میتوانند با حمالت فیشینگ فرد روزنامه نگار یا یکی از اقوام و همکارانش را مورد هدف قرار دهند. حمالت فیشینگ ممکن است در قالب نامه الکتر و نیکی، بیام کو تاه، بیام در ر سانههای اجتماعی یا بیامر سانها باشد و طوری طراحی شدهاند تا گیرنده را برای به اشتراک گذاشتن اطالعات حساس یا کلیک روی پیوند یا دانلود فایل حاوی بدافزار، فریب دهند. تنوع و درجه ی پیچیدگی بدافزارها و جاسوسافزارها زیاد است. پیشرفته ترین آنها به مهاجمان دسترسی کامل به دستگاه و تمام محتوای آن را میدهد.

**برای پیشگیری از حمالت فیشینگ:** 

- درباره ی توانمندی تکنولوژیکی دشمنان خود تحقیق کنید تا بفهمید شما یا آشنایانتان تا چه حد در معرض خطر قرار دارید.
- به پیام هایی که به شما توصیه میکنند کاری را به سرعت انجام دهید و یا پیشنهادی میدهند که بیش از اندازه ی معقول خوب به نظر می رسد، شک کنید. مخصوصا اگر الزم باشد روی پیوندی کلیک کرده یا یک فایل ضمیمه را دانلود کنید.
- جزئیات حساب فرستنده و محتوای پیام را با دقت بررسی کنید تا از صحت آن اطمینان حاصل کنید. تغییرات کوچک در امال، دستور زبان، محتوا و یا لحن ممکن است نشانگر آن باشد که حساب اسپوف (جعلبی) یا هک شده است<sub>.</sub>
	- اگر پیام حاوی مطلب مشکوک یا عجیبی بود، با استفاده از یک روش جایگزین مانند تماس تلفنی صحت و سقم پیام را با فرستندهی آن تابید کنید
- قبل از کلیک بر روی پیوندها تامل کنید، حتی اگر به نظر می رسد فرستندهی پیام را می شناسید. به مدت چند ثانیه مکاننمای خود را روی پیوند نگه داشته تا آدرس URL ظاهر شود و قبل از کلیک کردن از درستی آن اطمینان حاصل کنید.

Committee to Protect Journalists

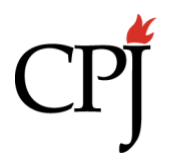

- پیش نمایش فایلهای ضمیمهی پست الکترونیکی را مشاهده کنید. اگر فایل آلوده را دانلود نکنید، بدافزار همانجا میماند و در سیستم شما پخش نمیشود. اگر شک دارید، با ارسالکنندهی فایل تماس بگیرید و از او بخواهید محتوای فایل ضمیمه را در متن پست الکترونیکی کپی کند.
- پیوندها و فایل های مشکوک را در تارنمای رایگان ویروس توتال ) Total Virus )بارگذاری کرده و از نظر آلوده نبودن به بدافزار بررسی کنید. البته این تارنما تنها ویروس های شناخته شده را پیدا میکند.
- به روز رسانی خودکار را فعال کنید تا نرم افزارهای دستگاههایتان همواره به روز باشند. این کار شکافهایی را که بدافزارها از آن برای ایجاد خطر امنیتی استفاده میکنند، برطرف می کند.
- نسب به حمالت فیشینگ هوشیار باشید به ویژه در زمان انتخابات، ناآرامی و یا اگر همکاران و اعضای جامعه مدنی محلی اظهار کردند که مورد هدف قرار گرفته اند.

#### **امنیت دستگاه**

روزنامه نگاران برای تولید و ذخیرهی محتوای مطالب و تماس با منابع خبری خود، از دستگاههای متنوعی استفاده میکنند. بسیاری از روزنامه نگاران، به ویژه روزنامه نگاران آزاد، چه در خانه و چه در محل کار از یک دستگاه استفاده میکنند که در صورت گم شدن، سرقت و یا ضبط این دستگاه، حجم زیادی از اطالعاتشان در معرض خطر قرار میگیرد. هارد رایانه، گوشی همراه، تبلت و هارد های خارجی خود را مخصوصا قبل از سفر، رمزگذاری کرده تا مطمئن شوید کسی بدون داشتن گذرواژه قادر به دسترسی به اطالعاتتان نخواهد بود.

## **برای ایمن سازی دستگاههای خود:**

• دستگاههای خود را با گذرواژه، کد، یا رمز عبور قفل کنید. هک کردن رمزهای عبور یا گذرواژههای طوالنی تر، دشوارتر است.

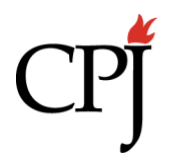

- هر زمان اعالن بروزرسانی سیستم عامل دریافت کردید، نسبت به نصب آن اقدام کرده تا از دستگاههای خود در برابر آخرین بدافزارها محافظت کنید.
- اطالعات ذخیره شده در دستگاههای خود را بررسی کنید و در نظر بگیرید کدام یک از آنها میتواند شما یا دیگران را در معرض خطر قرار دهد.
- بطور مرتب از دستگاههای خود نسخه پشتیبان تهیه کنید تا در صورت از بین رفتن، گم شدن یا سرقت دستگاه، اطالعات خود را از دست ندهید. نسخههای پشتیبان را در جایی امن و دور از محل کار معمول خود ذخیره کنید.
- اطالعات حساس مانند پیامهای متنی را به طور مرتب حذف کنید. برای جلوگیری از بازیابی مجدد پرونده های حذف شده توسط دیگران، در صورت امکان از نرم افزار پاکسازی اطالعات استفاده کنید، در غیر این صورت دستگاه را به تنظیمات کارخانه بازگردانده و از آن برای فعالیتهای غیر مرتبط استفاده کنید تا حافظه دستگاه بازنویسی شود. )قبل از این کار از هر چه می خواهید حفظ کنید، نسخهی پشتیبان تهیه کنید وگرنه اطالعاتتان از دست میرود.(
	- در اماکن عمومی دستگاههای خود را بدون نظارت رها نکنید، حتی هنگام شارژ کردن، چون ممکن است به سرقت رفته و یا دستکاری شوند.
- دستگاههای خود را به درگاههای USB عمومی وصل نکنید یا از فلش مموریهایی )USB )که در مراسم مختلف هدیه داده میشوند، استفاده نکنید . این فلش ها ممکن است حاوی بدافزار باشند و رایانه ی شما را آلوده کنند.
- دقت کنید که دستگاه شما ممکن است نسخهی پشتیبان اطالعاتتان را در حساب ابری متصل به شماره تلفن، ذخیره کند. اطالعات ذخیره شده در حساب ابری ممکن است رمزگذاری شده نباشند. میتوانید گزینه پشتیبان گیری خودکار را در تنظیمات گوشی غیرفعال کنید.
- دستگاههای خود را از قبل طوری تنظیم کنید تا در صورت سرقت، بتوانید دادههای روی آن را از راه دور پاک کنید. توجه کنید که دستگاه تنها در صورت اتصال به اینترنت پاک میشود.
	- همیشه تعمیر دستگاههای خود را به یک تعمیرگاه معتبر بسپارید.

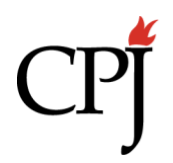

**برای رمزگذاری دستگاه خود:**

- تلفنهای هوشمند جدیدتر قابلیت رمزگذاری دارند، فقط از روشن بودن این قابلیت در تنظیمات گوشی مطمئن شوید.
- برای فعال کردن رمزگذاری کامل دیسک در ویندوز از [Bitlocker](https://docs.microsoft.com/en-us/windows/security/information-protection/bitlocker/bitlocker-overview) ، در سیستم مک از [Firevault](https://support.apple.com/en-gb/HT204837) ، و از نرم افزار رایگان [Veracrypt](https://www.veracrypt.fr/en/Downloads.html) برای هاردها و دستگاه های ذخیره خارجی استفاده کنید.
- الزمه ی استفاده از رمزگذاری، انتخاب گذرواژههای طوالنی و منحصر بفرد است. در گوشیهای هوشمند، برای افزودن گذرواژهی طوالنی تر و پیچیده تر به بخش تنظیمات سفارشی رجوع کنید.
- دقت کنید که فردی که گذرواژه ی شما را میداند یا میتواند شما را به رمزگشایی دستگاهتان وادار کند، قادر به دیدن اطالعاتتان خواهد بود.
- مطمئن شوید رمزگذاری در کشوری که در آن زندگی می کنید یا قصد سفر به آن را دارید، قانونی است.

## **ارتباطات رمزگذاری شده**

روزنامه نگاران می توانند با استفاده از برنامه های پیام رسان رمزگذاری شده، یا نرم افزارهای رمزگذار پست الکترونیکی که فقط برای گیرنده مد نظر مطالب را رمزگشایی میکنند، با امنیت بیشتری با منابع خود ارتباط برقرار کنند. استفاده از برخی ابزارها راحتتر از بقیه است. رمزگذاری از محتوای پیامها محافظت میکند. اما شرکتهای تولید کنندهی این نرمافزار ها باز هم میتوانند فراداده (متادیتا) را مشاهده کنند که شامل اطلاعاتی مانند زمان ارسال پیام، فرد دریافت کنندهی پیام، و سایر جزییات آشکارکنندهی هویت شما است. سیاست شرکتهای نرمافزاری دربارهی نحوهی ذخیرهی این دادهها متفاوت است. این شرکتها رویکردهای مختلفی در قبال تحویل این نوع داده ها به مسئوالن دارند. Committee to Protect Journalists

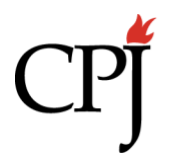

برنامه های پیام رسان خوب، رمزگذاری سراسری دارند به این معنی که اطالعات هنگام ارسال از فرستنده به گیرنده رمزگذاری می شود. فرستنده و گیرنده هر دو باید از یک اپلیکیشن استفاده کنند. البته هر فردی که دستگاه فرستنده یا گیرندهی پیام، و یا گذرواژهی آن اپلیکیشن را در اختیار داشته باشد، میتواند به محتوای بیام دست یابد. سیگنال، واتساپ و تلگرام چند برنامهی بیامرسان با رمزگذاری سراسری هستند.

ایمیل رمزگذاری شده راهی امنتر برای تبادل اطالعات با منابع خبری یا مخاطبان است. برای ارسال و دریافت ایمیل رمزگذاری شده، هر دو طرف باید نرم افزار خاصی را دانلود و نصب کنند.

**برای استفاده از برنامههای پیامرسان رمزگذاری شده:**

- تحقیق کنید صاحب اپلیکیشن کیست، چه اطالعاتی را ذخیره میکند و آیا تاکنون دولتی برای دریافت این اطالعات حکم قضایی صادر کرده است؟ ببینید سیاست آنها در قبال درخواست به اشتراکگذاری دادههای کاربران چیست.
- در صورت امکان، برای اپلیکیشن از رمزعبور یا گذرواژه استفاده کنید تا اگر گوشی دزدیده شد، کسی نتواند آن را باز کند.
	- ببینید اطالعات ارسال شده به برنامه های پیامرسان در کجای تلفن همراهتان ذخیره میشود.
- هرچیزی که دانلود کنید، مانند عکس، در دستگاه شما ذخیره میشود و میتواند روی دستگاه ها و اپلیکیشنهای دیگر کپی شود مخصوصا هنگامی که از دادههای خود نسخهی پشتیبان تهیه میکنید.
	- برخی برنامه ها مانند واتساپ از پیامهای شما در حساب ابری متصل به شماره تلفن، نسخهی پشتیبان تهیه می کنند.
- مخاطبین ذخیره شده در تلفن همراه شما با برنامه های پیام رسان و حسابهای ابری همگام سازی میشوند، بنابراین شماره تلفنی را که در یک جا پاک کرده اید ممکن است در جایی دیگر همچنان موجود باشند.

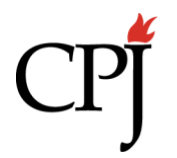

- بطور مرتب از پیام های خود نسخه پشتیبانی گرفته و آنها را پاک کنید تا کمترین اطالعات ممکن در دستگاه یا حساب کاربری ذخیره شده باشد. برای بررسی محتوا، از جمله اسناد و پیام های چندرسانهای، فرایندی در نظر بگیرید و دانلودها و اسکرینشاتهای (نما گرفت) خود را روی یک هار د (حافظه) خارجی ر مز گذار ی شده، ذخیر ه کنید.
- گزینه ی ارسال پیامهای ناپدید شونده در سیگنال به شما امکان این امکان را می دهد تا پیام ها را پس از مدت زمان معینی به طور خودکار حذف کنید.

**برای استفاده از ایمیل رمزگذاری شده:** 

- از آشنای قابل اعتمادی که دانش فنی دارد کمک بگیرید. ممکن است نصب پست الکترونیکی رمزگذاری شده برای افراد تازه کار ساده نباشد.
- نرم افزاری برای رمزگذاری پست الکترونیکی انتخاب کنید که معتبر و بررسی شده باشد. برای محافظت در برابر شکاف های امنیتی همواره نرم افزار خود را به روز رسانی کنید.
- از قبل برای نرم افزار رمزگذار پست الکترونیکی خود گذرواژهای طوالنی و منحصر به فرد انتخاب کنید. اگر این گذرواژه را فراموش کنید، دیگر به نامه های الکترونیکی رمزگذاری شدهی خود دسترسی نخواهید داشت.
	- بطور مرتب نامه الکترونیکی رمزگذاری شده ارسال کنید تا نحوهی استفاده از نرم افزار را فراموش نکنید.
	- جزئیات مربوط به نامه الکترونیکی از جمله عنوان و آدرس های پست الکترونیکی فرستنده و گیرندهی پیام، رمزگذاری نمی شوند.
- [Suite GPG](https://gpgtools.org/) برای سیستمهای مک، [win4GPG](https://www.gpg4win.org/) برای ویندوز و لینوکس، [Thunderbird](https://www.thunderbird.net/en-GB/) با افز[و](https://addons.thunderbird.net/en-US/thunderbird/addon/enigmail/)نهی مرورگر <u>Enigmail و [Mailvelope](https://www.mailvelope.com/en) چ</u>ند نمونه از نرمافزارهای رمزگذاری پست الکترونیکی هستند.

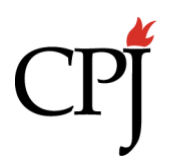

**استفادهی امن و مطمئن از اینترنت** 

روزنامه نگاران به اینترنت نیاز دارند اما لزوماً نمیخواهد رسانندگان خدمات اینترنتی، کافی نتها یا هتلهایی که وای-فای رایگان دارند، از جزییات فعالیتشان در فضای مجازی مطلع شوند. خالفکاران و دشمنان خبره می توانند به سرقت اطالعات روزنامه نگارانی که از سایتهای ناامن و یا وای-فای عمومی استفاده میکنند، مبادرت ورزند یا آنان را هدف نظارت امنیتی قرار دهند.

# **برای استفاده امن از اینترنت:**

- دقت کنید تمام آدرس های اینترنتی با https شروع شده و کنار آن آیکن قفل دیده شود، مانند [\)org.cpj://https\)](https://cpj.org/). این نشان میدهد که ترافیک مبادله شده میان شما و تارنمای مورد نظر رمزگذاری شده است. با استفاده از افزونه ی مرورگر [Everywhere HTTPS](https://www.eff.org/https-everywhere) که توسط بنیاد مرزهای الکترونیکی طراحی شده، از امنیت تمام تارنماهایی که به آنها مراجعه می کنید، اطمینان یابید.
- مطمئن شوید که آدرس تارنما درست است و اسپوف )جعل( نشده باشد. به امالی آدرس )url )دقت کنید و مطمئن شوید با https شروع شده باشد.
- با نصب ادبالکر )blocker-ad )از خود در برابر بدافزارهای اینترنتی محافظت کنید. این بدافزارها اغلب ضمیمه تبلیغات باالپر یا پاپ آپ هستند. استفاده از ادبالکرها به شما امکان میدهد تا تارنماهای منتخب خود را از فیلترشدن مستثنی کنید.
	- برای مسدود کردن تارنماها و تبلیغ کنندگانی که فعالیت فضای مجازی شما را رصد می کنند، افزونهی Privacy Badger نصب کنید.
	- هنگامی که از بلوتوث و سایر اپلیکیشن های اشتراک اطالعات استفاده نمیکنید، آنها را غیرفعال کنید.

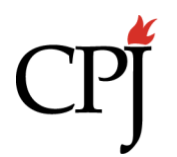

- برای محافظت از ترافیک اینترنت خود از VPN استفاده کنید، مخصوصاً زمان اتصال به وای- فای عمومی که اصال امن نیست و شما را در معرض خطر هک شدن و نظارت امنیتی قرار میدهد.
- از رایانه های عمومی استفاده نکنید مخصوصا در کافینت یا اتاق خبر. در صورتی که مجبور به استفاده از این نوع رایانه ها شدید، در انتهای کار از حسابهای کاربری خود خارج شده و سابقه مرور خود را پاک کنید.
	- با نصب مرورگر رایگان تور ) Bundle Browser Tor )می توانید بطور ناشناس از اینترنت استفاده کنید. Tails یک سیستم عامل رایگان دیگر است که ترافیک اینترنت شما را به طور اجباری از شبکهی تور عبور میدهد. این توصیه مخصوصاً متوجه روزنامهنگارانی است که درباره ی مطالب حساس تحقیق میکنند، مثال فساد حکومتی در میان مسئوالن عالی رتبه ی کشورهای دارای توانمندی تکنولوژیکی باال.

**عبور از مرزها:** 

بسیاری از روزنامه نگاران هنگام عبور از مرز، اطالعات کاری و شخصی به همراه خود دارند و ممکن است نخواهند افراد دیگر به دستگاههایشان دسترسی داشته باشند. وقتی ماموران مرزی دستگاهی را از دیدرس شما خارج میکنند، این فرصت را دارند که دستگاه شما را بگردند، به حسابهای کاربری روی آن دسترسی یافته، اطالعات روی آن را کپی کرده، و یا جاسوسافزار روی آن نصب کنند. به روزنامه نگارانی که قصد عبور از مرزهای ایاالت متحده را دارند توصیه می شود به یادداشت ایمنی CPJ،" **[چیزي برای](https://cpj.org/reports/2018/10/nothing-to-declare-us-border-safety-journalist.php)** اظهارندارم" رجوع کنند.

قبل از سفر:

• دقت کنید چه اطالعاتی روی دستگاه های شما ذخیره شده و آیا این اطالعات می تواند آشنایانتان را در معرض خطر قرار دهد. فرض را بر این قرار دهید که همان بررسی موشکافانهای که متوجه دفترچه های یادداشت و مطالب چاپی داخل چمدانتان میشود، متوجه دستگاههایتان هم خواهد شد.

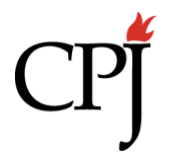

- از تمام دستگاههای خود در یک هارد خارجی یا حساب ابری نسخهی پشتیبان تهیه کنید. اطالعاتی که مایل نیستید ماموران مرزی به آن دست پیدا کنند را از روی دستگاههای خود پاک کنید.
- در صورت امکان، برای سفرتان دستگاههایی خالی از هر نوع اطالعات شخصی بخرید، به خصوص اگر در حال کار بر روی گزارشی حساس هستید. اگر قصد به همراه بردن یک دستگاه شخصی یا کاری را دارید، ابتدا از محتوای آن نسخه ی پشتیبان تهیه کرده و سپس دستگاه را کامال پاک یا تنظیم مجدد کنید.
- گزینه ی رمزگذاری کامل دیسک را برای همه دستگاههای خود فعال کنید تا مطمئن شوید دسترسی به اطالعات شما بدون گذرواژه ممکن نیست. دربارهی محدودیتهای رمزگذاری در کشور مقصد تحقیق کنید تا مطمئن شوید بر خالف قانون عمل نمیکنید. آگاه باشید که نیروهای امنیتی ممکن است به طور قانونی مجاز به درخواست گذرواژهی شما باشند. اگر احتمال آن وجود دارد که در مرز متوقف شوید، قبل از سفر با کارفرما یا وکیل خود مشورت کنید.
	- قبل از عبور از مرز و دسترسی به اتصال اینترنتی امن از تمام حسابهای کاربری موجود در دستگاههای خود خارج شده و تمام اپلیکیشنها را از روی آنها پاک کنید.
	- سابقه مرورگر خود را در تمام دستگاههایتان پاک کنید. )توجه: رسانندهی خدمات اینترنتی شما همچنان سابقهی تارنماهایی که از آن بازدید کردهاید را در اختیار خواهد داشت.)
		- به جای استفاده از دادههای بیومتریک )زیستسنجشی( مانند صورت یا اثر انگشت، تمام دستگاههای خود را با رمز عبور یا گذرواژه قفل کنید.
	- قابلیت پاک کردن از راه دور را در دستگاه های خود فعال کرده و با فرد قابل اعتمادی هماهنگ کنید تا در صورتی که بازداشت شدید دستگاههای شما را از راه دور پاک کند.

#### **در پایانهی مرزی:**

- برای فعال کردن رمزگذاری دیسک، دستگاه های خود را خاموش کنید.
	- هنگام عبور از بازرسی، حواستان به دستگاه هایتان باشد.

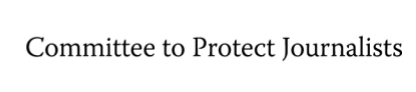

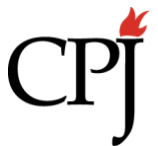

- تا زمانی که از فرودگاه دور نشدهاید، گوشی خود را روشن نکنید. تمام تماسها و پیامهای کوتاه از طریق رسانندهی خدمات محلی هدایت میشوند که ممکن است این محتوا را جمع آوری کرده یا آن را با مقامات به اشتراک بگذارد. هنگام اتصال به وای -فای فرودگاه از VPN استفاده کنید.
- اگر دستگاهی در مرز ضبط شد یا چیزی به آن وصل شد، فرض را بر این قرار دهید که دستگاه مخدوش شده و تمام اطالعات روی آن کپی شده است.